# **SOFTWARE TESTING**

**COURSE BROCHURE & SYLLABUS**

**Duration - 60hrs**

# **What is Software Testing?**

**Software testing is the process of evaluating and verifying that a software product or application does what it is supposed to do. The benefits of testing include preventing bugs, reducing development costs and improving performance.**

# **Syllabus**

#### **Overview**

- **Testing Terminology**
- **What is Testing?**
- **Who does Testing?**
- **When to Start Testing?**
- **When to Stop Testing?**
- **Software Development Life Cycle (SDLC)**
- **Software Test Life Cycle (STLC)**
- **Understanding of QA, QC and Testing**
- **Principles of Testing**

#### **Documentation**

- **Test Plan**
- **Test Senario**
- **Test Case**
- **Tracebility Matrix**
- **Test Case Degine Techniques**
- **Estimations**

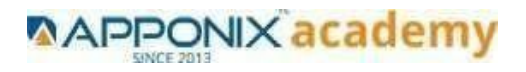

# **Testing Levels**

- **Functional Testing**
- **Unit Testing**
- **Integration Testing**
- **System Testing**
- **Regression Testing**
- **Acceptance Testing**
- **Non-Functional Testing**
- **Usability Testing**
- **Security Testing**
- **Portability Testing**

# **Testing Methodology / Approach\**

- **Waterfall**
- **Prototype**
- **Spiral**
- **Incremental (Agile methodology and Scrum Framework)**
- **V-Model Verification vs. validation**
- **Advantages and Disadvantages of each software development life cycle**
- **Difference between Functional and Non-functional testing**

# **Defect Life Cycle**

- **Bug Life cycle**
- **How to Prepare Bug template?**
- **Bug Tracking tool**

#### **Interview Preparation**

- **Globalization Vs Localization Testing**
- **Test Plan V/s Test Strategy**
- **Re-testing Vs Regression Testing**
- **Test Scenario Vs Test Condition**
- **Interview Questions**
- **Presentations**
- **Resume building**
- **Placement activities**

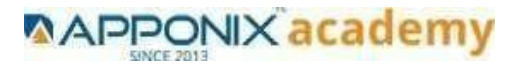

# **SQL Syllabus Overview.**

- **What is SQL?**
- **SQL Process**
- **SQL Commands**

# **RDBMS Concepts.**

- **What is RDBMS?**
- **SQL Constraints**
- **Data Integrity**
- **Database Normalization .**
- **Database – First Normal Form (1NF)**
- **Database – Second Normal Form (2NF)**
- **Database – Third Normal Form (3NF)**

#### **RDBMS Databases**

- **MySQL**
- **MS SQL Server**
- **ORACLE .**
- **MS ACCESS.**

#### **Syntax**

- **Various Syntax in SQL**
- **SQL ─ Data Types**
- **SQL – Operators**
- **What is an Operator in SQL?**
- **SQL Arithmetic Operators .**
- **Arithmetic Operators – Examples**
- **SQL Comparison Operators**
- **Comparison Operators – Examples.**
- **SQL Logical Operators**
- **Logical Operators – Examples**

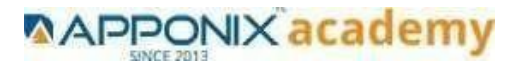

# **Expressions**

- **Boolean Expressions.**
- **Numeric Expressions**
- **Date Expressions .**

# **AND & OR Conjunctive Operators**

- **The AND Operator**
- **The OR Operator**

#### **Constraints**

- **SQL - NOT NULL Constraint**
- **SQL - DEFAULT Constraint**
- **SQL - UNIQUE Constraint**
- **SQL ─ Primary Key**
- **SQL ─ Foreign Key**
- **SQL ─ CHECK Constraint**
- **SQL ─ INDEX Constraint .**
- **Dropping Constraints**
- **Integrity Constraints.**

#### **Using Joins**

- **SQL - INNER JOIN**
- **SQL ─ LEFT JOIN**
- **SQL - RIGHT JOIN**
- **SQL ─ FULL JOIN**
- **SQL ─ SELF JOIN**
- **SQL ─ CARTESIAN or CROSS JOIN.**

## **UNIONS CLAUSE**

- **The UNION ALL Clause**
- **SQL ─ INTERSECT Clause .**
- **SQL ─ EXCEPT Clause**

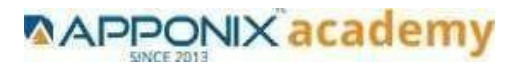

# **Sub Queries.**

- **Subqueries with the SELECT Statement**
- **Subqueries with the INSERT Statement**
- **Subqueries with the UPDATE Statement**
- **Subqueries with the DELETE Statement**

#### **Java Course Content Introduction to java**

- **Java Installation**
- **Variables**
- **Re-initialization**
- **Post-Increment, Post Decrement**
- **Pre-Increment, Pre-Decrement**
- **Decision making statements**
- **IF-ELSE**
- **Switch-case**

#### **Loops**

- **For loop**
- **While loop**
- **Do while loop**
- **Enhanced for loop**
- **Methods**
- **Method Overloading**
- **Constructor**
- **Constructor Overloading**

## **OOPS Concepts (Object Oriented Programming System)**

- **Inheritance**
- **Method Overriding**
- **Type Casting**
- **Polymorphism**
- **Abstraction**
- **Abstract Class**
- **Interface**
- **Encapsulation**
- **Packages & Import**
- **Design Pattern**

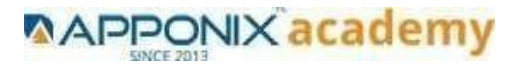

# **Syntax**

- **Various Syntax in SQL**
- **SQL ─ Data Types**
- **SQL – Operators**
- **What is an Operator in SQL?**
- **SQL Arithmetic Operators .**
- **SQL Comparison Operators**
- **Arithmetic Operators – Examples**
- **Comparison Operators – Examples.**
- **SQL Logical Operators**
- **Logical Operators – Examples**

## **CORE JAVA**

- **Object Class**
- **String Class**
- **Arrays**
- **Boxing & Unboxing**
- **Wrapper class**
- **Collection framework & wild cards**
- **Exception Handling**
- **File Handling**
- **Multithreading**

## **Selenium Automation Testing Syllabus**

**Overview**

- **Introduction to Automation**
- **What is automation testing**
- **Advantages of Automation Testing**
- **How to learn any automation tool**
- **Types of Automation tools**

#### **Introduction to Selenium**

- **What is Selenium**
- **Use of Selenium**
- **Features of selenium**
- **Difference between Selenium and QTP**

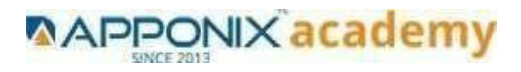

# **Selenium Components**

- **Selenium IDE**
- **Selenium Core**
- **Selenium RC**
- **Selenium Grid**
- **Selenium 2.0 – Web Driver**

#### **Selenium IDE**

- **Selenium Overview**
- **Selenium IDE Introduction**
- **Downloading and Installing Selenium IDE**
- **Recording and Running a Simple Test**
- **Selenium IDE – Features**
- **Installing Useful Tools for Writing Tests**
- **Selenium Concepts**
- **Selenium Commands**
- **Verifying Page Elements – Assertions and Verifications**
- **Wait Commands**
- **Object Identification**
- **Element Locators**
- **Regular Expression patterns**
- **Selenium Test Runner**
- **Using Regular Expressions in Selenium IDE**
- **Creating Selenium Test Suites**
- **How to run the recorded script against other browsers**
- **Why companies are not using recording tools**
- **Limitations of Selenium IDE**

#### **HTML Concepts**

- **HTML Introduction**
- **Header, Body and footer Elements**
- **Text box, radio button, check box, drop down, images, browse, tab, etc. explanation**

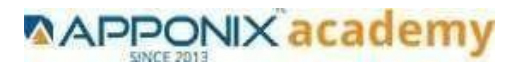

# **Fire Bug, Xpath and CSS**

- **Introduction to Firebug**
- **Downloading and installing of Firebug**
- **Downloading and installing of xpath**
- **How to identify the xpath for an particular element**
- **Identifying objects using CSS**

#### **How to use TestNG and Junit in Selenium**

- **Introduction to TestNG**
- **Why TestNG**
- **Setting up TestNG**
- **Working with TestNG**
- **Advantages of TestNG over Junit**
- **Exploring TestNG Features**
- **How to Use TestNG Annotations**
- **Data Driven Testing TestNG**
- **TestNG Execution Report**
- **TestNG Results output folder walk-through**
- **TestNG Reporting features**

#### **Automation Framework**

- **What is Framework**
- **Types of Frameworks**
- **What is modular framework**
- **What is Data Driven framework**
- **What is Keyword driven framework**
- **What is Hybrid framework**
- **Use of Framework**
- **How to develop the framework**
- **Integration of the framework**
- **How to execute the scripts from framework**

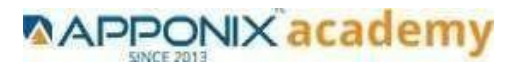

# **Advanced Selenium 2.0 – Web driver**

- **Introduction to selenium 2.0**
- **Advantages of web driver**
- **Web Driver v/s RC**
- **Architecture of Web Driver and RC**
- **Web Driver IDE**
- **Installation / Configuring Eclipse for Web Driver**
- **Identifying the elements in Web Driver Using Id, Name, Xpath ,Dom and CSS**
- **Working with Different drivers like HtmlUnit driver, Firefox Driver etc…**
- **Creating the generic scripts in Web Driver**
- **Creating the scripts by using functions**
- **Web Driver Client Libraries**
- **Web Driver commands with examples**
- **Working with excel sheets using Web Driver**
- **Web Driver with TestNG / Junit**

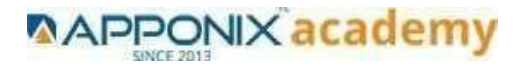